# 3. Tiere, Material und Methoden

### 3.1. Allgemeiner Versuchsaufbau

Auf einem Laufband wurden Kälber im Alter von 2 bis 8 Lebenswochen vier verschiedenen standardisierten Belastungsstufen ausgesetzt. Vor und nach Belastung wurden die Parameter der Ventilation und Atmungsmechanik sowie die Parameter des Säuren-Basen-Haushaltes, der Blutgase, des Herz-Kreislauf-Systems und der Stoffwechselintensität ermittelt.

Dieses Versuchsvorhaben wurde entsprechend dem Tierschutzgesetz in der damals gültigen Fassung beantragt und von der zuständigen Behörde genehmigt (Genehmigungsnummer: 92-09-04; Thüringer Ministerium für Soziales und Gesundheit, Abteilung Veterinärwesen und Lebensmittelüberwachung).

Die Durchführung des Versuchsvorhabens erfolgte in der tierexperimentellen Abteilung des Fachbereichs 4 des Bundesinstituts für gesundheitlichen Verbraucherschutz und Veterinärmedizin (BgVV), heute Bundesforschungsanstalt für Viruskrankheiten der Tiere (Standort Jena).

#### 3.2. Versuchstiere

In das Versuchsvorhaben wurden insgesamt 28 männliche Kälber der Rasse Schwarzbuntes Milchrind einbezogen. Alle Tiere stammten aus einem landwirtschaftlichen Produktionsbetrieb (Agrargenossenschaft Pfiffelbach) und wurden als klinisch gesunde Tiere im Alter von  $8 \pm 4$  Tagen und mit einer Körpermasse von  $41 \pm 5$  kg in den Versuchstierstall des Fachbereichs 4 des BgVV eingestallt.

Die Aufstallung erfolgte auf Stroh gemäß der "Verordnung zum Schutz der Kälber bei Stallhaltung" (Kälberhaltungsverordnung vom 01.12.1992). Die Kälber erhielten als Tränke zweimal täglich Milchaustauscher. Heu und Trinkwasser standen ad libitum zur Verfügung.

Während der zehntägigen Quarantäne wurde jedes Tier zur Gewöhnung an die Versuchsbedingungen zweimal auf das Laufband geführt, und die Atmungsmaske wurde aufgesetzt.

Während der gesamten Aufenthaltsdauer im BgVV erfolgte bei jedem Tier zweimal täglich eine klinische Untersuchung. Hierbei wurden Rektaltemperatur, Atmungsfrequenz, Futteraufnahme, eventuell vorhandener Durchfall, Nasenausfluss, Tränenfluss, Husten sowie Auffälligkeiten im Allgemeinbefinden protokolliert.

# 3.3. Planung der Versuchsgruppen

In Vorversuchen wurde mit vier Kälbern im Alter von 2 bis 4 Lebenswochen das Laufvermögen auf dem Laufband getestet. Dabei zeigte sich, dass eine Laufbandgeschwindigkeit höher als 1,0 m/s bzw. eine Belastungsdauer länger als 10 min durch Stolpern und vermehrtes Stürzen einen auswertbaren Versuchsablauf verhinderten

sowie ein erhöhtes Verletzungsrisiko für die Kälber darstellten. Die ergometrische Belastung wurde deshalb in vier Belastungsstufen (A, B, C, D) mit einer Belastungsdauer von 5 oder 10 min und einer Laufbandgeschwindigkeit von 0,5 oder 1,0 m/s durchgeführt (Tab. 9).

| Belastungsstufe | Dauer der<br>Belastung (min) | Laufband-<br>geschwindigkeit (m/s) | zurückzulegende<br>Gesamtstrecke (m) | Einschätzung des<br>Belastungsgrades |
|-----------------|------------------------------|------------------------------------|--------------------------------------|--------------------------------------|
| A               |                              | 0,5                                | 150                                  | geringgradig                         |
| B               | 10                           | 0,5                                | 300                                  | mittelgradig                         |
|                 |                              | 1,0                                | 300                                  | mittelgradig                         |
|                 | 10                           | 1,0                                | 600                                  | hochgradig                           |

Tab. 9: Belastungsstufen der Versuchskälber auf dem Laufband.

Um die inter-individuelle Varianz zwischen den einzelnen Belastungsstufen konstant zu halten, sollte jedes Kalb jede Belastungsstufe absolvieren. Bei diesem Vorgehen konnte auch die Anzahl der Versuchstiere so gering wie möglich gehalten werden. Innerhalb einer Belastungsstufe bzw. innerhalb einer Altersgruppe wurde jedes Tier nur einmal belastet, um intra-individuelle Wiederholungen auszuschließen. Die Verteilung der Kälber nach Alter bzw. Trainingszustand innerhalb jeder Belastungsstufe sollte homogen sein, um systematische Fehler durch steigendes Alter oder durch Trainingseffekte zu vermeiden. Somit sollte jedes Kalb vier Belastungstests (Belastungsstufen A, B, C, D) in individuell unterschiedlicher Reihenfolge durchlaufen. Der zeitliche Abstand zwischen zwei aufeinanderfolgenden Belastungstests eines Tieres betrug laut Versuchsplanung sieben Tage. Diesen Anforderungen wurde mit der randomisierten Versuchsplanung entsprechend Tab. 10 Rechnung getragen.

| Alter der<br>Kälber | Belastung<br>A | Belastung<br>Β | Belastung<br>C | Belastung  | Gewöhnungs-<br>effekte |
|---------------------|----------------|----------------|----------------|------------|------------------------|
| 2. Lebenswoche      | Kalb $1+2$     | Kalb $3+4$     | Kalb $5+6$     | Kalb $7+8$ | untrainiert            |
| 3. Lebenswoche      | Kalb $3+4$     | Kalb $5+6$     | Kalb $7+8$     | Kalb $1+2$ | ↓                      |
| 4. Lebenswoche      | Kalb $5+6$     | Kalb $7+8$     | Kalb $1+2$     | Kalb $3+4$ | trainiert              |
| 5. Lebenswoche      | Kalb $7+8$     | Kalb $1+2$     | Kalb $3+4$     | Kalb $5+6$ |                        |

Tab. 10: Einteilung der Kälber nach Alter und Belastungsstufe in der Versuchsgruppe 1.

Um Trainings- bzw. Gewöhnungseffekte zu untersuchen, wurden eine zweite und dritte Versuchsgruppe aufgestellt, die erst in der vierten bzw. sechsten Lebenswoche mit den Belastungstests begannen (Tab. 11 und Tab. 12):

| Alter der<br>Kälber           | Belastung<br>A | Belastung<br>B | Belastung<br>C | Belastung   | Gewöhnungs-<br>effekte |
|-------------------------------|----------------|----------------|----------------|-------------|------------------------|
| 4. Lebenswoche $ $ Kalb 9+10  |                | Kalb $11+12$   | Kalb 13+14     | Kalb 15+16  | untrainiert            |
| 5. Lebenswoche   Kalb $11+12$ |                | Kalb 13+14     | Kalb 15+16     | Kalb $9+10$ |                        |
| 6. Lebenswoche   Kalb $13+14$ |                | Kalb $15+16$   | Kalb $9+10$    | Kalb 11+12  |                        |
| 7. Lebenswoche   Kalb $15+16$ |                | Kalb $9+10$    | Kalb $11+12$   | Kalb 13+14  | trainiert              |

Tab. 11: Einteilung der Kälber nach Alter und Belastungsstufe in der Versuchsgruppe 2.

Tab. 12: Einteilung der Kälber nach Alter und Belastungsstufe in der Versuchsgruppe 3.

| Alter der<br>Kälber                     | Belastung | Belastung    | <b>Belastung</b>   | Belastung    | Gewöhnungs-<br>effekte |
|-----------------------------------------|-----------|--------------|--------------------|--------------|------------------------|
| $\parallel$ 6. Lebenswoche   Kalb 17+18 |           | $Kalb 19+20$ | $Kalb 21+22$       | Kalb $23+24$ | untrainiert            |
| 7. Lebenswoche   Kalb $19+20$           |           | Kalb $21+22$ | $\vert$ Kalb 23+24 | $Kalb 17+18$ |                        |

# 3.4. Versuchsdurchführung

Aufgrund objektiver Gegebenheiten im Herkunftsbetrieb ließ sich das ursprüngliche Versuchskonzept nicht 100%ig umsetzen. So waren einige Tiere zu Versuchsbeginn schon älter als im Versuchsplan festgelegt, und zusätzlich traten während der geplanten Untersuchungen Spontanerkrankungen auf (Tab. 22 bis Tab. 24 im Anhang).

Bei den Spontanerkrankungen handelte es sich neben Gelenkentzündungen und Allgemeininfektionen (Tab. 26 im Anhang) auch um Erkrankungen des respiratorischen Systems. Für die 79 durchgeführten Belastungstests wurde das Versuchskonzept deshalb erweitert: Neben "lungengesunden" Kälbern wurden auch solche mit Symptomen einer Erkrankung des respiratorischen Systems in die Untersuchung der Auswirkung motorischer Belastung auf den Gasaustausch einbezogen. Dabei wurde zur Beurteilung des Allgemeinzustandes anhand der klinischen Befunde sowie der Ergebnisse der Pathologie und Mikrobiologie ein Symptom-Index erstellt (siehe 3.7.1). Da aber die klinischen Symptome gerade in der Frühphase einer Erkrankung - für die Diagnose nur eingeschränkt aussagekräftig sind, wurde zusätzlich der Verlauf des arteriellen Sauerstoffpartialdrucks  $(P_{a, O_2})$  als Ergebnis der Effektivität der äußeren Atmung hinzugezogen. Anhand des  $P_{a, 02}$ -Verlaufes und der klinischen Symptome wurde die Belastungstests in 7 Gruppen mit den Untergruppen (a) und (b) eingeteilt (siehe 3.7).

Tiere mit nichtrespiratorischen Erkrankungen wurden vom Versuch ausgeschlossen.

# 3.5. Versuchsablauf am Einzeltier

Der Beginn des jeweiligen motorischen Belastungstests erfolgte in einem Abstand von 2 bis 4 Stunden nach der Morgenfütterung.

# 3.5.1. Phase der Vorbereitung am Tier

Folgende Maßnahmen wurden vor jeder motorischen Belastung durchgeführt:

- 1. Katheterisieren der Aorta abdominalis (siehe 3.6.2)
- 2. Platzieren des Oesophagusballonkatheters (siehe 3.6.1)
- 3. Katheterisieren beider Venae jugulares (siehe 3.6.2 und 3.6.3)
- 4. Führen des Tieres auf das Laufband

Alle Katheterisierungen erfolgten nach Rasur, Reinigung und Desinfektion der Haut unter Einhaltung aseptischer und antiseptischer Grundsätze.

Das Laufband war im Eigenbau angefertigt worden. Es bestand aus einem stabilen Metallrahmen und einer auf Rollen gelagerten Lauffläche aus rutschfestem Kunststoff mit einer Größe von 0,45 x 2,05 m (Abb. 2). Die vordere und hintere Begrenzung der Lauffläche war herausnehmbar, sodass die Kälber das Laufband über eine schräg angestellte Rampe betreten und verlassen konnten. Die Geschwindigkeit des Laufbandes konnte im Bereich von 0,4 bis 1,6 m/s stufenlos eingestellt werden.

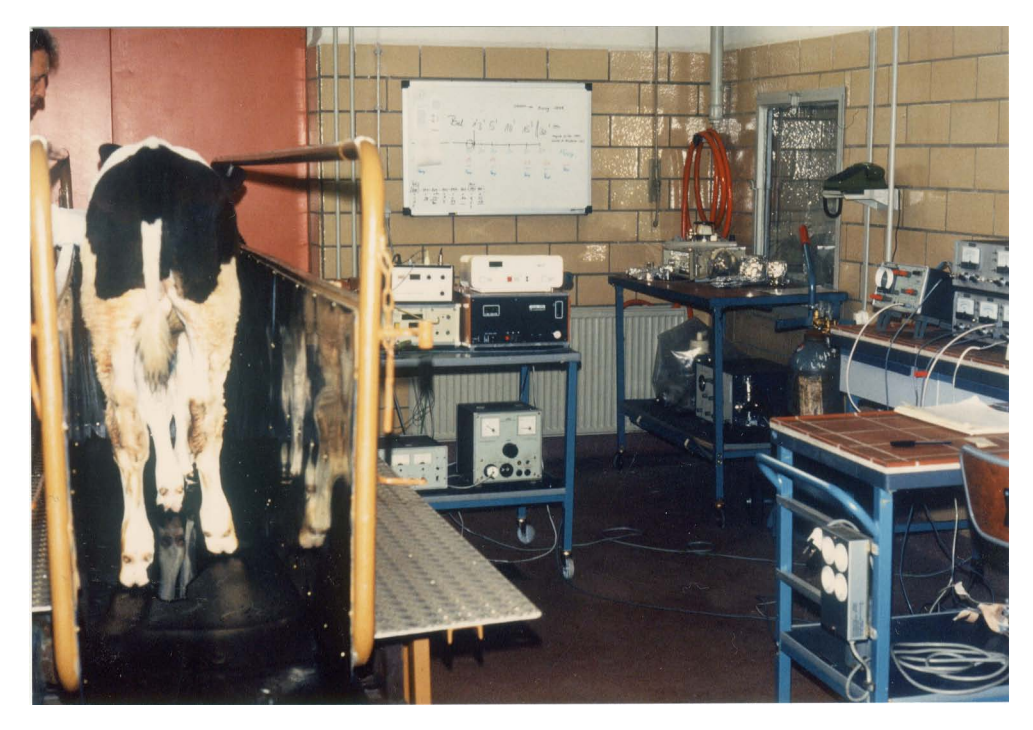

Abb. 2: Kalb während des Belastungstests auf dem Laufband.

# 3.5.2. Adaptationsphase an die Bedingungen im Untersuchungsraum

Im Untersuchungsraum gewährleistete ein Klimagerät eine konstante Raumtemperatur von 18 °C und eine relative Luftfeuchtigkeit von 60 - 65 %. Ein Zeitraum von 30 min vor Beginn der Belastung ermöglichte eine Gewöhnung der Tiere an die Umgebungsbedingungen. Innerhalb dieser Zeit erfolgte der Anschluss aller Katheter an die entsprechenden Druckwandler (siehe 3.6.1 und 3.6.3), sowie das Aufsetzen der Atmungsmaske mit Pneumotachograph und Atemventil (siehe 3.6.1 und 3.6.4).

### 3.5.3. Durchführung der motorischen Belastung

Zu Beginn des Belastungstests erfolgte auf dem Laufband die Erfassung aller Messwerte sowie die Blutprobennahme unter den Bedingungen körperlicher Ruhe (Zeitpunkt –10 min). Im Anschluss daran wurde das Laufband eingeschaltet und kontinuierlich bis zur der Belastungsstufe entsprechenden Geschwindigkeit erhöht. Bei Erreichen des vorgesehenen Endes der Belastung fand vor dem Stoppen des Laufbandes eine kontinuierliche Reduzierung der Bandgeschwindigkeit auf 0,4 m/s statt. Unmittelbar bei Belastungsende (Zeitpunkt 0 min) sowie 1, 3, 5, 10, 15 und 30 min bzw. 5, 15 und 30 min danach wurden die Parameter entsprechend Tab. 13 erfasst.

| erfasste Daten              |                     | Zeitpunkt der Datenaufnahme |              |   |   |                                   |    |              |
|-----------------------------|---------------------|-----------------------------|--------------|---|---|-----------------------------------|----|--------------|
|                             | Ruhe                | Belastungs-                 |              |   |   | Zeit t in min nach Belastungsende |    |              |
|                             | $(-10 \text{ min})$ | ende $(0 \text{ min})$      |              | 3 | 5 | 10                                | 15 | 30           |
| Ventilation/Atmungsmechanik | X                   | X                           | X            | X | X | Х                                 | X  | X            |
| <b>Blutdruck</b>            | Χ                   | Χ                           | $\mathbf{X}$ | X | X | X                                 | X  | X            |
| Atemgase                    | X                   | X                           | X            | X | X | $\mathbf X$                       | X  | X            |
| Blutgase                    | X                   | X                           |              |   | X |                                   | X  | X            |
| Säuren-Basen-Haushalt       | X                   | Χ                           |              |   | X |                                   | X  | $\mathbf{X}$ |
| Hämoglobinspektrum          | X                   | X                           |              |   | X |                                   | X  | $\mathbf{X}$ |
| Körpertemperatur            | X                   | X                           |              |   | X |                                   | X  | X            |

Tab. 13: Zeitlicher Verlauf der Datenerfassung und Blutprobenentnahmen im Belastungstest.

Nach Beendigung der motorischen Belastung wurden die Katheter entfernt und die punktionsbedingten Läsionen versorgt (Nifucin®-Gel, Apogephga, Dresden). Für die Dauer einer Stunde wurde die Erholungsphase der Tiere beobachtet sowie die Blutstillung kontrolliert.

Die Gesamtdauer eines Belastungstests betrug inklusive Vor- und Nachbereitung ca. 2 Stunden.

#### 3.6. Gemessene Kenngrößen und entsprechende Messprinzipien

#### 3.6.1. Kenngrößen der äußeren Atmung (Ventilation und Atmungsmechanik)

Zur Analyse der Ventilation und Atmungsmechanik wurde in Anlehnung an Lekeux et al. (1984a) für die Versuchskälber eine dichtsitzende Kunststoff-Atmungsmaske angefertigt. Eine Vertiefung im Boden der Atmungsmaske ermöglichte das Auffangen von Kondensationswasser und Speichel. Das Totraumvolumen betrug in Abhängigkeit von der Form und Größe des Kopfes der Kälber 100-200 ml (Reinhold et al., 1998b). Die Maskenöffnung wurde direkt mit einem beheizten Pneumotachographen verbunden

(Pneumotachograph nach Lilly, E. Jaeger GmbH Würzburg). Ein somit im Luftstrom befindlicher (Sieb-)Widerstand von R = 36 Pa/(l/s) erzeugt eine Druckdifferenz, die bei laminarer Strömung proportional der Strömungsgeschwindigkeit ist. Somit konnten die inspiratorische und exspiratorische Atemstromstärke (V'<sub>I</sub> und V'<sub>E</sub> in l/s) direkt erfasst werden. Auf der Grundlage nachgewiesener Vergleichbarkeit von Intrapleuraldruck und intraoesophagealem Druck (Lekeux et al., 1984b) wurde statt des für weitere Berechnungen notwendigen Intrapleuraldruckes der intraoesophageale Druck erfasst. Zu dessen Registrierung fand entsprechend Abb. 3 ein Ballonkatheter aus PVC-Kathetermaterial (∅: 3 mm außen, 1,5 mm innen) und einer Latexmembran (London Int. GmbH, Mönchengladbach) Verwendung (Lekeux et al., 1984a).

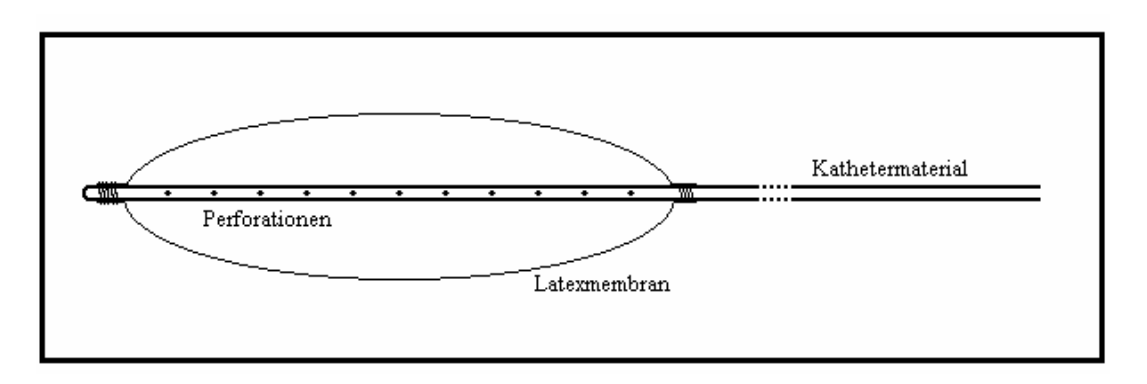

Abb. 3: Schematischer Aufbau des Ballonkatheters.

Die Positionierung des mit ca. 3 ml Luft gefüllten Ballons erfolgte - nach Benetzung der Katheterspitze mit Paraffinum subliquidum - über den ventralen Nasengang. Die Kathetereinschublänge (l<sub>cat</sub>), d. h. die Entfernung von der Katheterspitze bis zum Rand der Nasenöffnung wurde in Anlehnung an Lekeux et al. (1984b) nach folgender Formel berechnet:

 $l_{cat}$  (cm) = 65 + 0,115 x Körpermasse (kg)

Der Ballon des Katheters lag dann im thorakalen Teil des Oesophagus, zwischen dem Kreuzungspunkt von Aorta und Oesophagus sowie den Lymphonoduli mediastinales caudales. Vor Beginn und nach Abschluss eines Belastungstests erfolgte eine Prüfung des verwendeten Katheters auf Dichtheit des Ballons.

An den Ballonkatheter wurde ein 3-Wege-Hahn (Discofix<sup>®</sup>-3, B. Braun Melsungen AG) angeschlossen, der der Belüftung des Ballons und der Verbindung mit dem Druckwandler (ISOTEC-Druckaufnehmer, Hugo Sachs Elektronik, March) diente. Dieser Druckaufnehmer wandelte den anliegenden pneumatischen Druck in ein elektrisches Signal um. Auf der Grundlage dieser elektrischen Signale, die an einen Computer weitergeleitet wurden, wurde mit Hilfe des unter 3.8.1 genannten Messprogramms die intraoesophageale Druckdifferenz  $(\Delta P_{\text{oes}})$  in kPa aufgezeichnet.

Basierend auf der direkt gemessenen und aufgezeichneten in- und exspiratorischen Atemstromstärke sowie der intraoesophagealen Druckdifferenz erfolgte die Berechnung der in Tab. 14 angeführten Kenngrößen unter Nutzung des in 3.8.1 genannten Messprogramms.

| Berechnete Kenngrößen der Abk.<br><b>Ventilation</b> |                      | Einheit    | Berechnungsgrundlage                                                                                             |  |  |
|------------------------------------------------------|----------------------|------------|----------------------------------------------------------------------------------------------------|--|--|
| Atemzugvolumen                                       | $\rm V_T$            |            | Intergral der<br>aufgezeichneten<br>Strömung                                                                     |  |  |
| Atmungsfrequenz                                      | $f_{R}$              | $min^{-1}$ | Anzahl der Atemstrommaxima pro<br>Minute                                                                         |  |  |
| Atemminutenvolumen                                   | $V_{min}$            | 1/min      | $V_{\min} = V_T \cdot f_R$                                                                                       |  |  |
| Inspirationszeit<br>Exspirationszeit                 | $t_I$<br>$t_{\rm E}$ | S<br>S     | Zeit von Beginn bis Ende der<br>Inspiration (V <sup>c</sup> positiv) bzw.<br>Exspiration $(V^{\prime})$ negativ) |  |  |
| Atemzeitquotient                                     | $t_E / t_I$          |            | Quotient aus Exspirations- und<br>Inspirationszeit                                                               |  |  |
| Berechnete Kenngrößen der Atmungsmechanik            |                      |            |                                                                                                    |  |  |
| Dynamische Compliance der $ C_{dyn} $<br>Lunge       |                      | 1/kPa      | $C_{dyn} = V_T / \Delta P_{oes}$ (bei $V = 0$ )                                                                  |  |  |
| Totale pulmonale Resistance                          | $R_L$                | kPa/(1/s)  | Iso-Volumen-Methode                                                                                              |  |  |

Tab. 14: Berechnete Kenngrößen der Ventilation und der Atmungsmechanik.

\* (Rodarte und Rehder, 1986)

# 3.6.2. Kenngrößen der Effizienz der äußeren Atmung (Blutgase) sowie Säuren-Basen-Haushalt und Hämoglobinspektrum

Zu jedem Messzeitpunkt wurden mindestens 2 arterielle und 2 gemischt-venöse Blutproben aus den in Aorta abdominalis und Atrium cordis dexter gelegten Kathetern gewonnen (Tab. 15). An die Katheter wurden 3-Wege-Hähne (Discofix®-3, B. Braun Melsungen AG) angeschlossen, deren einer Ausgang, der der Druckaufnahme diente (siehe 3.6.3), bei der Blutentnahme verschlossen wurde. Die ersten 3-5 ml Blut aus den Kathetern wurden angesaugt und verworfen. Zur Blutentnahme dienten Kunststoff-Einwegspritzen (Injekt 2 ml, B. Braun Melsungen AG), die vor Beginn eines Belastungstests heparinisiert wurden (Heparin-Natrium, 25000 IE, medac, Hamburg; verdünnt mit NaCl-Lösung auf 250 IE/ml). Die Einwegspritzen wurden mit einer Kunststoffkappe luftdicht verschlossenen und die luftblasenfrei gewonnenen Blutproben wurden innerhalb weniger Minuten nach der

Probennahme analysiert. Nach jeder Blutentnahme wurden die Katheter mit isotoner Kochsalzlösung gespült und der Ausgang des 3-Wege-Hahnes, der der Blutentnahme diente, wieder verschlossen (und der Ausgang zur Druckaufnahme damit wieder geöffnet).

| Blutprobe:                                                    | arteriell                                                                                                  | gemischt-venös                                                                     |
|---------------------------------------------------------------|----------------------------------------------------------------------------------------------------|------------------------------------------------------------------------------------|
| Ort der Entnahme:                                             | Aorta abdominalis                                                                                          | Atrium cordis dexter                                                               |
| Methode:                                                      | Katheterisierung der Aorta<br><i>abdominalis</i> nach Logvinov (1971)<br>(Weber et al., 1992)              | Katheterisierung über<br>Vena jugularis sinistra                                   |
| <b>Zur Katheterisierung</b><br>verwendete<br>Punktionskanüle: | Kanüle mit Mandrin (Eigenbau)<br>(Innendurchmesser 1,2 mm, Länge<br>$250$ mm)                              | Flexüle (Vasofix <sup>®</sup> ;<br>2,0 mm; 14G, B. Braun<br>Melsungen AG)          |
| Verwendeter Katheter:                                         | Cavafix <sup>®</sup> $(1, 1 \times 1, 7 \text{ mm}, 16 \text{ G} \times 70)$<br>cm, B. Braun Melsungen AG) | Pulmoflex <sup>®</sup> (ID = 0,9mm,<br>$AD = 1,3mm, l = 130 mm,$<br>Vygon, Aachen) |

Tab. 15: Gewinnung von arteriellen und gemischt- venösen Blutproben.

Die Analyse der Blutproben erfolgte mit Hilfe eines Blutgasanalysators (ABL 500, Fa. Radiometer, Dänemark) in Verbindung mit einem Hämoximeter (OSM 3, Fa. Radiometer, Dänemark).

Der pH-Wert, der Sauerstoffpartialdruck ( $P_{O2}$  in kPa) und der Kohlendioxidpartialdruck ( $P_{CO2}$ ) in kPa) wurden direkt gemessen (gerätetechnisch bei einer Temperatur von 37 °C) und - nach Eingabe der vor jeder Blutentnahme rektal gemessenen Körpertemperatur - automatisch temperaturkorrigiert. Der Beurteilung des Hämoximetriestatus dienten die vom Hämoximeter OSM 3 tierartspezifisch für Rinder gemessenen Parameter Gesamthämoglobingehalt (tHb in mmol/l), Methämoglobinfraktion (MetHb in %), Oxyhämoglobinfraktion (O<sub>2</sub>Hb in %), Karboxyhämoglobinfraktion (COHb in %) und das reduzierte Hämoglobin (rHb in %). Mit deren Hilfe erfolgte nach gerätespezifischen Berechnungsalgorithmen die Bestimmung folgender Parameter, die ebenfalls temperaturkorrigiert wurden: die arterielle und gemischtvenöse Sauerstoffsättigung (S<sub>a, o<sub>2</sub> und S<sub>v, o<sub>2</sub> in %), die alveolo-arterielle Sauerstoffpartial-</sub></sub> druckdifferenz  $(AaD_{02}$  in kPa), der arterio-venöse Shunt (%), der aktuelle Halbsättigungsdruck (P<sub>50, act</sub> in kPa), die Gesamtsauerstoffkonzentration im Blut (tO<sub>2</sub> in Vol%) und der Hämatokrit (Hct in l/l). Eine Beurteilung des Säuren-Basen-Haushaltes ermöglichten neben dem pH-Wert und dem P<sub>CO2</sub> (respiratorische Achse) die aktuelle und standardisierte Bikarbonatkonzentration im Plasma (ABC und SBC in mmol/l) bzw. der aktuelle und standardisierte Basenüberschuss (ABE und SBE in mmol/l).

Mit Hilfe des Computerprogramms EXCEL wurde die arterio - gemischt-venöse Sauerstoffdifferenz ( $a\bar{v}D_{o_2}$  in mmol) wie folgt berechnet:

$$
a\overline{v}D_{O_2} = \frac{S_{a,O_2} \cdot 1,39 \cdot (tHb - (MetHb + COHb))_a}{100} - \frac{S_{\overline{v},O_2} \cdot 1,39 \cdot (tHb - (MetHb + COHb))_{\overline{v}}}{100}
$$

#### 3.6.3. Kenngrößen des Herz-Kreislauf-Systems (Körper- und Lungenkreislauf)

Zur Beschreibung der Verhältnisse im Herz-Kreislauf-System wurden die hydrostatischen Drücke im Körperkreislauf sowie im pulmonalen Kreislauf getrennt untersucht. Die Aufzeichnung der Blutdrücke in den Gefäßen wurde mittels flüssigkeitsgefüllter Mikrokatheter vorgenommen.

Zur Erfassung des arteriellen Blutdruckes in der *Aorta abdominalis* ( $P_a$  in kPa) wurde derselbe Katheter wie zur Blutprobennahme genutzt (siehe 3.6.2. und Tab. 15), wobei die Druckmessstrecke bei der Blutentnahme unterbrochen wurde.

Zur Messung des Druckes in der Arteria pulmonalis (P<sub>pulm</sub> in kPa) wurde in die rechte Vena jugularis eine Flexüle (Vasofix® 2,0 mm/14 G, B. Braun Melsungen AG) gelegt, welche die Applikation eines Mikrokatheters (Pulmoflex<sup>®</sup> 0,9 x 1,3 mm x 130 mm, Vygon, Aachen) ermöglichte. Dieser Mikrokatheter wurde unter optischer Kontrolle der Druckverlaufskurve mit Hilfe eines Oszilloskops (Typ EO 174 A, RFT, Chemnitz) in die A. pulmonalis

vorgeschoben (Amory et al., 1992a).

Nach Positionierung der beiden Mikrokatheter wurden diese mit Infusionslösung (Ursolyt 153S, Serumwerk Bernburg AG) gespült und mit heparinisierter, isotoner Kochsalzlösung (250 IE Heparin/ml) gefüllt. Das an beiden Kathetern gewonnene hydrodynamische Drucksignal wurde von je einem Membrandruckwandler (ISOTEC-Druckaufnehmer, Hugo Sachs Elektronik, March) in ein elektrisches Signal umgewandelt. Der Druckaufnehmer für den pulmonalen Druck wurde in Herzhöhe, der für den arteriellen Druck in Höhe der Aorta abdominalis am Rahmen des Laufbandes befestigt.

Auf der Grundlage der so gewonnenen elektrischen Signale wurden mit Hilfe des unter 3.8.1. genannten Messprogrammes die systolischen (Pa,sys und Ppulm,sys in kPa) sowie die diastolischen (Pa,dia und Ppulm,dia in kPa) Blutdrücke aufgezeichnet. Auch der Mitteldruck in der Aorta abdominals ( $\overline{P}_a$  in kPa) bzw. der A. pulmonalis ( $\overline{P}_{\text{pull}}$  in kPa) wurde nicht aus P<sub>sys</sub> und P<sub>dia</sub> berechnet, sondern aus dem gesamten Kurvenverlauf über ein Messintervall von 10 s bestimmt.

Aus den oben genannten Werten erfolgte die Bestimmmung der jeweiligen Blutdruckamplitude ( $\Delta P_a$  bzw.  $\Delta P_{\text{pulm}}$ ), der Herzfrequenz (f<sub>C</sub>), des Herzzeitvolumens (Q) und des Schlagvolumens (SV) (Tab. 16).

| Berechnete Kenngrößen des Herz-<br><b>Kreislauf-Systems</b> | Abkür-<br>zung |            | <b>Einheit Berechnungsgrundlage</b>                   |
|-------------------------------------------------------------|----------------|------------|-------------------------------------------------------|
| Blutdruckamplitude (arteriell bzw. pulmonal)                | $\Delta P$     | kPa        | $\Delta P = P_{sys} - P_{dia}$                        |
| Herzfrequenz                                                | $f_{\rm C}$    | $min^{-1}$ | Anzahl der Blutdruckmaxima<br>in der Aorta pro Minute |
| Herzzeitvolumen                                             | Q              | ml/min     | $Q = V_{02} / a \overline{v} D_{02}$ <sup>(*)</sup>   |
| Schlagvolumen                                               | <b>SV</b>      | ml         | $SV = \overline{Q}'$ / f <sub>c</sub>                 |

Tab. 16: Berechnete Kenngrößen des Herz-Kreislauf-Systems.

 $\frac{1}{\binom{(*)}{02}}$  V<sub>O2</sub> – Sauerstoffaufnahme in ml/min (siehe 3.6.4)

# 3.6.4. Kenngrößen der Stoffwechselintensität (Atemgase)

Ein dem Pneumotachographen nachgeordnetes In-/Ex-Ventil (Y-Atemventil) trennte Inspirations- und Exspirationsluft. So wurde Raumluft inspiriert und die Exspirationsluft einer Messkammer zugeführt. Diese enthielt - entsprechend dem von Hecht et al. (1987) beschriebenen "Messplatz zur Bestimmung der Sauerstoffaufnahme" - Sensoren zur Messung der Temperatur sowie des Sauerstoff- und Kohlendioxidgehalts der Exspirationsluft (Tab. 17).

Tab. 17: Arbeitsprinzipien der zur Exspirationsgasanalyse verwendeten Geräte.

| <b>Sensor zur Aufnahme von:</b> | Arbeitsprinzip                                                                                                    | Verwendetes Gerät:                                                                       |
|---------------------------------|----------------------------------------------------------------------------------------------------|------------------------------------------------------------------------------------------|
| Sauerstoffgehalt (Vol%)         | Durch Teflonmembran in<br>Elekrolytraum<br>diffundierender $O_2$ ändert<br>den Stromfluss einer<br>Anoden-Elektrolyt-<br>Kathoden-Strecke<br>(CLARK-Elektrode) | Universal- $P_{02}$ -Meter MO10.1<br>(Präcitronic Dresden)                               |
| Temperatur $(^{\circ}C)$        | Temperatursensor:<br>Siliziumtransistor SFE 225                                                                                                    | Labormuster OEM 852 des<br>Forschungsinstituts "Manfred<br>von Ardenne", Dresden         |
| Kohlendioxidgehalt (Vol%)       | spez. Absorptionsbanden<br>von Gasen aus mind. 2<br>Atomarten im infraroten<br>Bereich                                                                         | Infralyt 1206<br>(vom Hersteller modifiziert)<br>zur $CO2$ -Messung, Junkalor<br>Dessau) |

Unter der Voraussetzung, dass die Inspirationsluft einen Sauerstoffgehalt von 20,9 Vol% und einen Kohlendioxidgehalt von 0,03 Vol% hatte, und unter Zuhilfenahme von Luftdruck, Luftfeuchtigkeit, Temperatur und Atemstromstärke wurden aus der in der Exspirationsluft gemessenen Sauerstoff- und Kohlendioxidkonzentration (Vol%) die Sauerstoffaufnahme (V<sub>O2</sub>) in ml/min) sowie die Kohlendioxidabgabe ( $V_{CO2}$  in ml/min) für die standardisierte Bedingung BTPS (body temperature, pressure, saturated with water) berechnet (Schildbach und Ziegler, 1983; Hecht et al., 1987), und diese in Beziehung zur metabolischen Körpermasse ( $kg^{0.75}$ ) gesetzt. Der einheitslose Respiratorische Quotient RQ wurde aus dem Quotienten V $_{\rm CO2}$  / V $_{\rm O2}$ berechnet. Zur Beurteilung der Stoffwechselintensität und zum Vergleich mit Angaben aus der Literatur wurde der Quotient zwischen dem V<sub>O2</sub>-Wert am Belastungsende und dem V<sub>O2</sub>-Ruhewert gebildet.

Die Messung der Körpertemperatur im Stall und auf dem Laufband (T<sub>Stall</sub> und T<sub>Laufband</sub>) erfolgte rektal mittels eines elektronischen Thermometers (Paul Hartmann AG, Heidenheim).

#### 3.7. Beurteilung des Allgemeinzustandes (Gruppeneinteilung)

#### 3.7.1. Symptom-Index

Zur Trennung der klinisch gesunden von den respiratorisch erkrankten Kälbern wurden im Stall Rektaltemperatur, Atmungsfrequenz, sowie Auftreten von Husten und Nasenausfluss 3 Tage vor bis 3 Tage nach dem jeweiligen Belastungstest berücksichtigt. Einige Kälber wurden aufgrund von Erkrankungen nach dem Versuch der Sektion zugeführt. Bei diesen Kälbern wurden die Ergebnisse der pathologisch-anatomischen Untersuchung der Lunge sowie der bakteriologischen Untersuchung der veränderten Lungenbezirke ebenfalls in die Beurteilung einbezogen. Dabei wurden die makroskopisch sichtbaren pneumonischen Lungenveränderungen in ein Schema der bovinen Lunge eingezeichnet und entsprechend ihrer Ausdehnung in % angegeben. Bei den Gewebeproben wurden neben dem veränderten Lungenparenchym auch die Lungenlymphknoten und die Tonsillen bakteriologisch untersucht. Dabei wurden Mykoplasma bovirhinis, Pasteurellen (ohne weitere Differenzierung) und Corynebakterien identifiziert.

Dem Beurteilungsschema zur Erstellung des Syptom-Index (SI) lag eine Punkte-skalierte Bewertung der klinischen Symptome zugrunde (Pkt). Darüber hinaus erfolgte – in Anlehnung an Currle (1985) - eine Bewertung des jeweiligen Untersuchungskriteriums in Hinblick auf seine Bedeutung für eine Erkrankung des respiratorischen Systems mit Hilfe eines Gewichtungsfaktors Gw (Tab. 18).

Der Symptom-Index wurde für jeden einzelnen Belastungstest (Tab. 26 im Anhang) wie folgt berechnet (wobei n die Anzahl der berücksichtigten Untersuchungskriterien ist):

$$
SI = \frac{\sum (Pkt \cdot Gw)}{n}
$$

| Untersuchungkriterium                                        | Grenzen                                     | <b>Punkte (Pkt)</b>                    | Gewichtung (Gw) |
|--------------------------------------------------------------|---------------------------------------------|----------------------------------------|-----------------|
| Rektaltemperatur $({}^{\circ}C)$<br>(im Stall gemessen)      | < 39,5<br>$\geq 39,5$                       | $\boldsymbol{0}$<br>$\mathbf 1$        | 0,8             |
| Atmungsfrequenz (min <sup>-1</sup> )<br>(im Stall ermittelt) | $\leq 36$<br>$37 - 51$<br>$52 - 70$<br>> 70 | $\overline{0}$<br>$\frac{2}{3}$        | 0,8             |
| Husten                                                       | kein<br>gering<br>mittel<br>stark           | $\overline{0}$<br>1<br>$\frac{2}{3}$   | 0,6             |
| Nasenausfluss                                                | kein<br>gering<br>mittel<br>stark           | $\boldsymbol{0}$<br>1<br>$\frac{2}{3}$ | 0,3             |
| Patholog. Lungenveränderungen (%)                            | $\theta$<br>$0,1 - 15$<br>$15 - 50$<br>> 50 | $\boldsymbol{0}$<br>1<br>$\frac{2}{3}$ | 1               |
| Ergebnis bakteriologischer Untersuchung                      | negativ<br>positiv                          | $\boldsymbol{0}$                       | 1               |

Tab. 18: Parameter, Grenzen der Punktebewertung und Gewichtung der Untersuchungskriterien zur Erstellung des Symptom-Index.

#### 3.7.2. Statusgruppen

Die Einteilung der Gruppen erfolgte unter der Voraussetzung, dass sich latente respiratorische Insuffizienzen anhand des Verhaltens der Blutgaspartialdrücke im arteriellen Blut unter motorischer Belastung erkennen und ggf. differenzieren lassen. Manifeste respiratorische Insuffizienzen sind schon in Ruhe anhand des erniedrigten Sauerstoffpartialdruckes ( $P_{a, O2}$ ) erkennbar (siehe Literaturteil 2.3.1.).

Entsprechend dem P<sub>a, O2</sub> -Verlauf im Zeitraum vor Belastungsbeginn bis 30 min nach Belastungsende wurden die Tiere in 7 Statusgruppen eingeteilt. Beobachtete  $P_{a, O_2}$ -Verläufe waren: I. normoxämisches P<sub>a, O2</sub> - Niveau, II. P<sub>a, O2</sub> - Abfall, III. V-förmiger P<sub>a, O2</sub> - Verlauf, IV. Pa, O2 - Anstieg, V. hypoxämisches Pa, O2 - Niveau, VI. stark hypoxämisches Pa, O2 - Niveau VII. zu keiner dieser Gruppen zuzuordnende P<sub>a, O2</sub> - Verläufe (Tab. 19).

Tab. 19: Gruppeneinteilung der Kälber entsprechend dem  $P_{a, O2}$ -Verlauf im Zeitraum vor Belastungsbeginn bis 30 min nach Belastungsende.

| <b>Status</b> | <b>Bezeichnung und Kriterien</b>                                                                                                    |
|---------------|----------------------------------------------------------------------------------------------------|
|               | K: keine respiratorische Insuffizienz                                                                                                    |
| $\bf{I}$      | normoxämisches $P_{a, O2}$ - Niveau<br>- $P_{a, O2}$ -Ruhewert > 11,5 kPa<br>- nach Belastung (vom Belastungsende bis 30 min danach) $P_{a, O2} > 11,5$ kPa<br>(maximal ein Wert zwischen 11,0 und 11,5 kPa)           |
|               | L: latente respiratorische Insuffizienz                                                                                                    |
| $\rm II$      | $P_{a, O2}$ -Abfall<br>- $P_{a, O2}$ -Ruhewert > 11,5 kPa<br>- nach Belastung Abfall des $P_{a, O_2}$ auf Werte < 11,0 kPa                                                                                             |
| Ш             | V-förmiger $P_{a, O2}$ -Verlauf<br>- $P_{a, O2}$ -Ruhewert > 11,5 kPa<br>- nach Belastung zunächst Abfall des $P_{a, O_2}$ auf Werte < 11,0 kPa<br>- in Erholungsphase Anstieg des $P_{a, O2}$ auf Endwerte > 11,5 kPa |
|               | M: manifeste respiratorische Insuffizienz                                                                                                    |
| IV            | $P_{a, O2}$ - Anstieg<br>- $P_{a, O2}$ -Ruhewert < 11,0 kPa<br>- nach Belastung Anstieg des $P_{a, O2}$ um mindestens 1 kPa auf Werte > 11,0 kPa                                                                       |
| V             | hypoxämisches $P_{a, O_2}$ - Niveau<br>- $P_{a, O2}$ -Ruhewert < 11,0 kPa und > 10,0 kPa<br>- $P_{a, O2}$ -Endwerte nach Belastung < 11,0 kP                                                                           |
| VI            | stark hypoxämisches $P_{a, O2}$ - Niveau<br>- alle $P_{a, O2}$ -Verlaufswerte < 10,0 kPa                                                                                                    |
|               | ?: fraglicher respiratorischer Gesundheitsstatus                                                                                                    |
| VII           | den übrigen Statusgruppen nicht zuordenbare $P_{a, 02}$ - Verläufe                                                                                                    |

Sämtliche Statusgruppen wurden zusätzlich anhand des Symptom-Index in die Untergruppen (a) mit einem Symptom-Index  $\leq 0,1$  und (b) mit einem Symptom-Index  $> 0,1$  unterteilt. In Status Ib – VI wurde von jedem Tier jeweils nur ein Belastungstest einbezogen, um den Einfluss einer möglichen intra-individuellen Varianz auszuschließen.

# 3.8. Methoden der Datenverarbeitung und der mathematisch-statistischen **Auswertung**

### 3.8.1. Elektronische Erfassung und Verarbeitung der gemessenen Versuchsdaten

Um eine zeitgleiche Registrierung aller Messergebnisse zu gewährleisten, wurden die Geräte mit einem Personalcomputer (386 DX) verbunden, auf dem ein eigens für diesen Messplatz angefertigtes Programm (Ingenieurbüro Mußler für Mess- und Datentechnik, Aachen) die zum entsprechenden Messzeitpunkt anfallenden Daten über einen Zeitraum von 10 s registrierte und gleichzeitig die genannten berechneten Parameter ermittelte (Abb. 4).

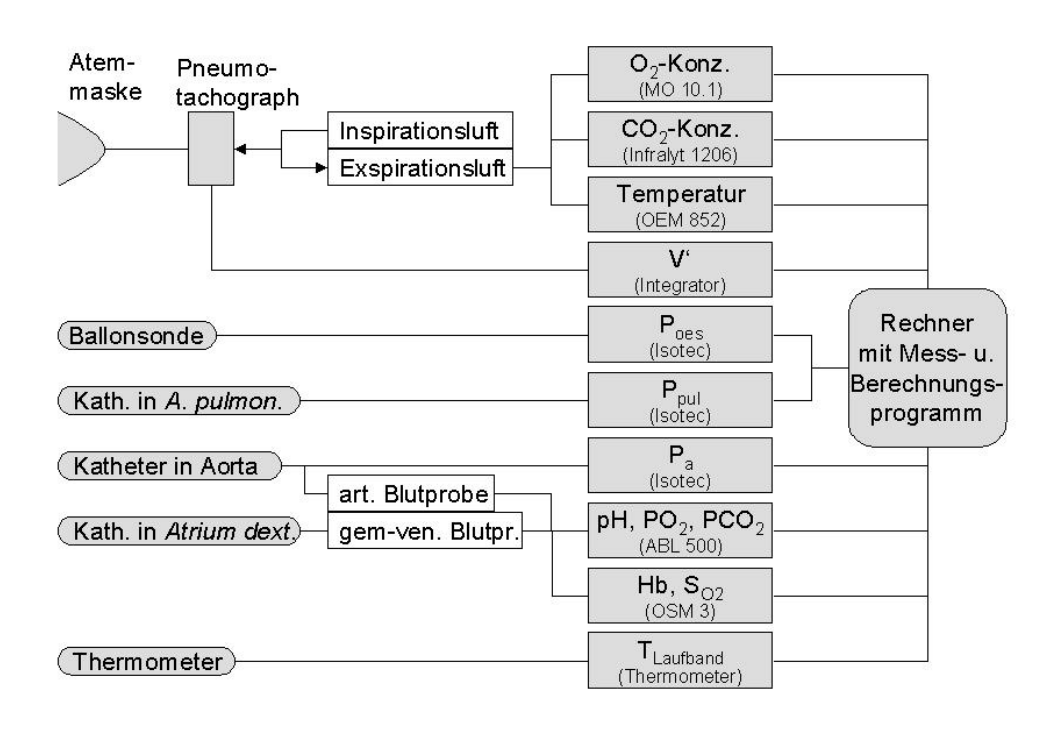

Abb. 4: Schematischer Überblick über die Verknüpfung der gemessenen Parameter und Geräte des Messplatzes.

#### 3.8.2. Mathematisch-statistische Auswertung und Darstellung der Ergebnisse

Die mathematisch-statistische Auswertung des Datenmaterials erfolgte unter Nutzung der Software-Pakete Microsoft Excel 97 und SPSS 10.07. Daten im Text werden – wenn nicht anders vermerkt - als Mittelwert ± Standardabweichung (ggf. Minimum – Maximum) oder als Median (25. Perzentil – 75. Perzentil) angegeben. Die grafische Darstellung einiger Daten erfolgte als Box- und Whiskers-Plots in den SPSS-Standardeinstellungen, sodass darin Median (schwarzer Balken), Interquartilbereich (graue Box), Werte innerhalb des 1,5fachen Interquartilabstandes vom jeweiligen Box-Rand (Bartenden = Whiskers), sowie Ausreißer

(, Werte zwischen dem 1,5- und 3fachen Interquartilabstand) und Extremwerte (∗, Werte außerhalb des 3fachen Interquartilabstandes vom jeweiligen Box-Rand) grafisch umgesetzt sind. In den SPSS-Abbildungen ist die Beschriftung der Ordinate bei Werten < 1,0 stets nur als  $, x$ " ausgewiesen und bedeutet  $, 0, x$ ".

Zur Ermittlung signifikanter Unterschiede zwischen einzelnen Ergebnissen wurden nichtparametrische Testverfahren herangezogen, sodass Voraussetzungen bezüglich einer Normalverteilung der Werte nicht erfüllt werden mussten (Motulsky, 1995). Die Wahl des Testverfahrens richtete sich nach der Fragestellung (Vergleich zweier oder mehrerer Gruppen) und nach der Beziehung der Merkmale zueinander (abhängig/unabhängig). Für abhängige Merkmale (am selben Versuchstag und am selben Tier gemessene Parameter) wurden der Wilcoxon- bzw. der Friedman-Test verwendet. Für unabhängige Merkmale (verschiedene Tiere) fand der U-Test nach Mann und Whitney bzw. der H-Test nach Kruskal und Wallis Anwendung. Zur Wertung der Testergebnisse ist die jeweilige Überschreitungswahrscheinlichkeit P angegeben. Die Nullhypothese, dass die untersuchten Gruppen der gleichen Grundgesamtheit entstammen, wurde bei P < 0,05 abgelehnt. Unterschiede zwischen den Stichproben mit  $P \ge 0.05$  wurden als statistisch nicht signifikant (n. s.) bewertet. Rückschlüsse von diesen statistischen Ergebnissen auf die Grundgesamtheit (respiratorisch gesunde Kälber) sind jedoch aufgrund der Zusammensetzung der Kälbergruppen (alle Tiere aus einem Stall) nur eingeschränkt möglich und sollten deshalb lediglich im Sinner einer explorativen Datenanalyse interpretiert werden.

Die statistische Signifikanz des linearen Zusammenhangs zweier gemessener bzw. errechneter Parameter wurde mittels des Korrelationskoeffizienten nach Pearson (r) eingeschätzt. Auch hierfür sind die P-Werte angegeben.